# *Periodogram power spectral density estimate*

## **Description**

In signal processing, periodograms are used to estimate the power spectral density of a signal. Periodogram is a standard component in more complex methods for spectral estimation, such as Welch's method for spectral estimation. Periodogram is calculated as the Fourier transform of a autocorrelation function that is  $FT{x(t)*x(-t)}=X(t)*X^*(f)=abs(X(f))^2$ . MatDeck contains a function called periodogram().

### **Calculation**

MatDeck's function periodogram() has the following arguments: input the signal as a vector for which the power spectral density is estimated, window function is determined by the string name of the window used, and the number of samples to generate the result which is also number of samples to perform fft() within the periodogram function.

### **Example I**

In the following, we illustrate how to use periodogram() on several illustrative test signals. The first test signal is obtained by combining a cosine signal given by a normalized frequency, and additive white Gaussian noise -AWGN.

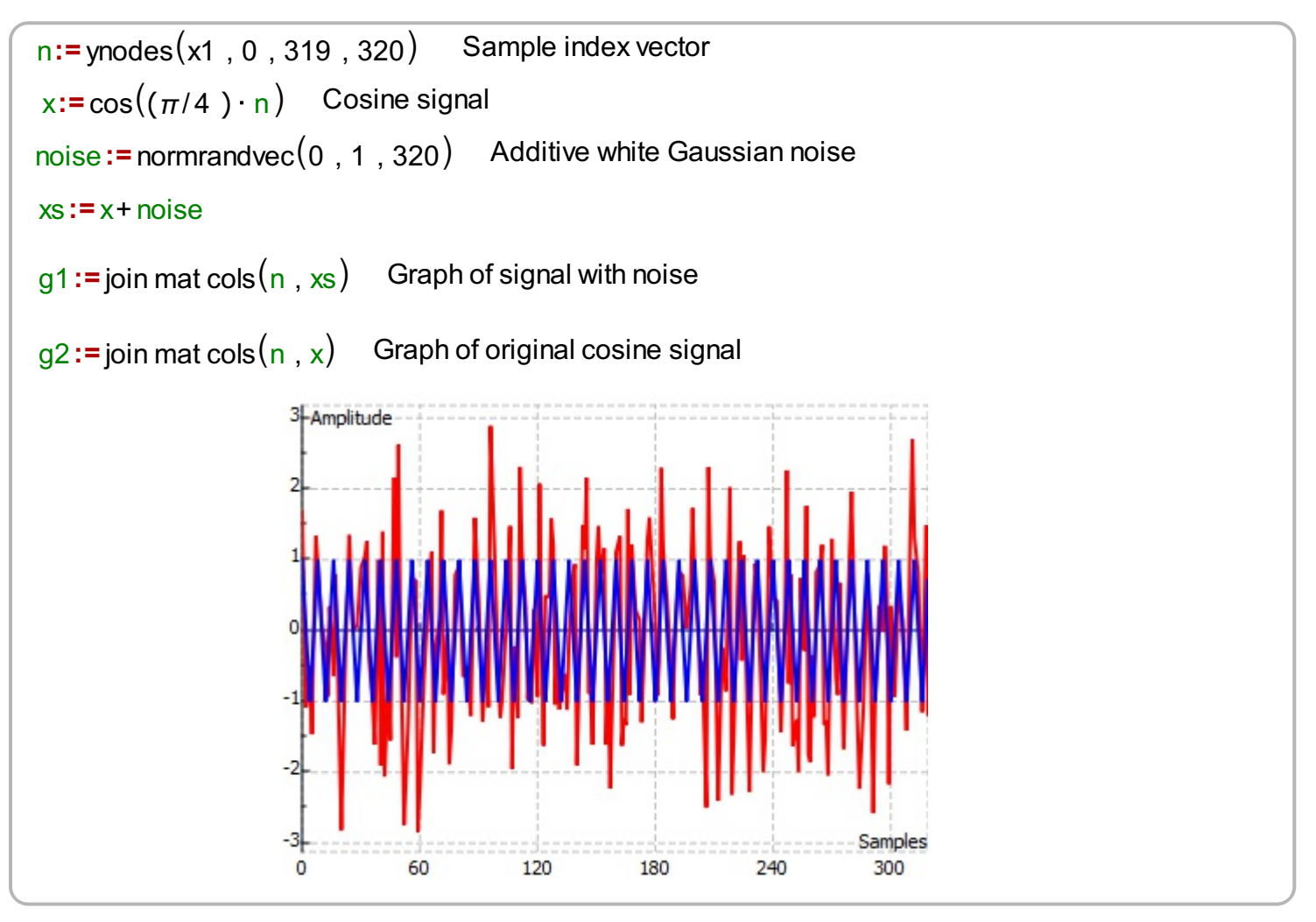

We prepare other arguments and we calculate the periodogram of the noisy signal defined above. We

then plot the obtained periodogram versus a normalized frequency, which means that the one in the peridogram graph stands for half of the sampling rate.

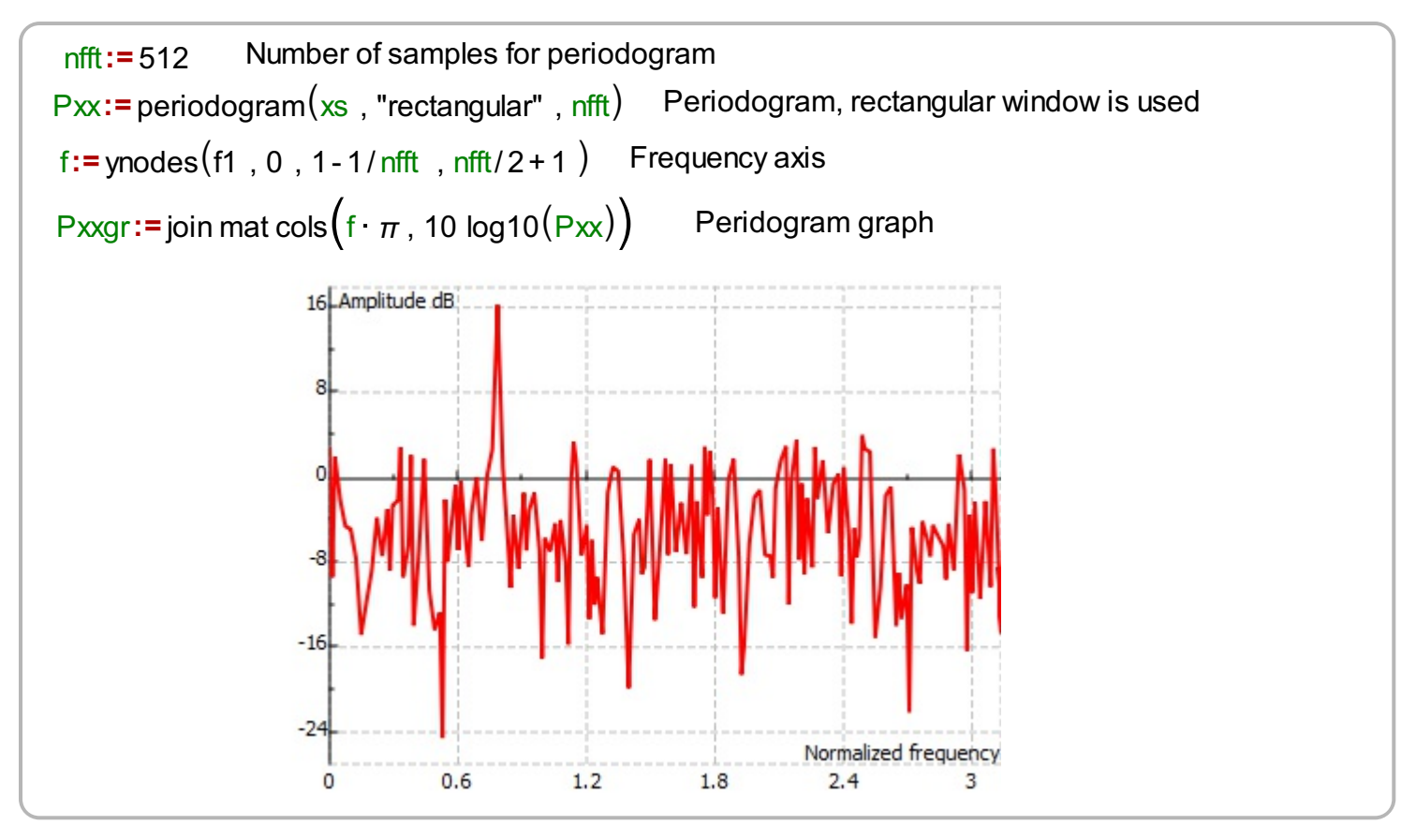

### **Example II**

In the following example we calculate the periodogram of a noisy signal which consists of two sinusoidal functions. We generate the test signal, by combining the noisy signal above with an additional sine wave. The periodogram is displayed in the following graph. The peaks in the periodogram differ for the same amount as the signal amplitudes differ in domains of samples.

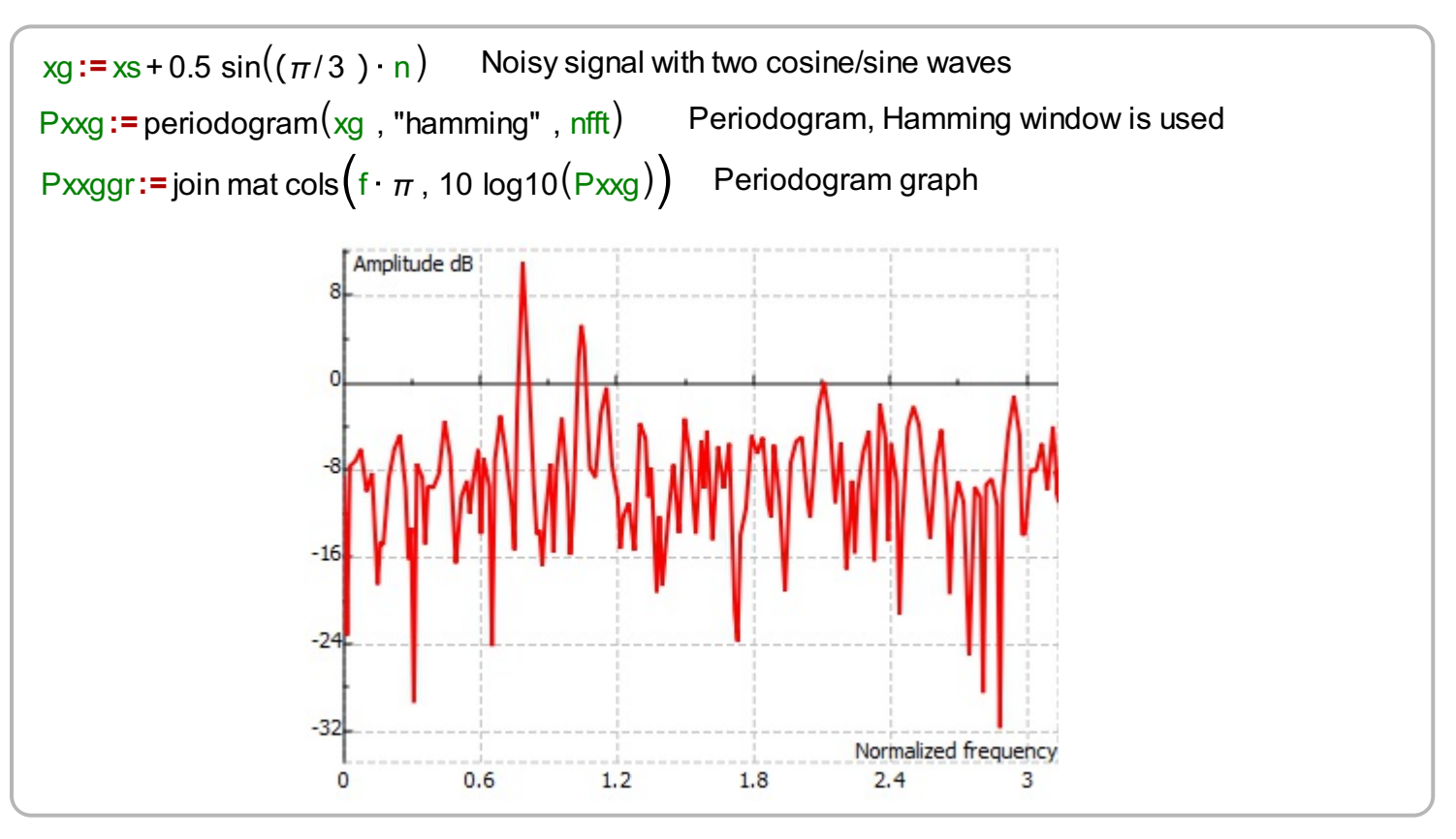